# PIARC ROAD DICTIONARY

## Help for editors

Part two: modifications in a "foreign" language (other than English or French)

This second part of the help file only relates to additions, deletions and modifications in a language which is not English or French. This language is named "foreign language". It is recommended to have read the first part of the help for editors.

Unlike updates in English or French, updates in a "foreign" language are not moderated by the administrator, but are validated directly by the editor.

The addition of a concept (new term or new expression) to the Dictionary always starts in the reference languages and continues in the foreign languages. It is thus not possible to add a concept to the Dictionary in a "foreign" language as long as this concept does not exist in the English or French version of the Dictionary.

In theory, there is one (and one only) authorized editor per "foreign" language; indeed, the Committee on Terminology (CTERM) does not have competence to decide between several different proposals in a foreign language which would refer to the same concept. To some extent, the editor in a foreign language is thus at the same time the "administrator" for his language in the Dictionary.

In order to always link his/her translation with the corresponding terms in the reference languages, the foreign language editor must be able to manage at least one of the two reference languages (English or French).

http://admin.termino.piarc.org/login.php

April 2016

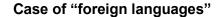

A "foreign" language is a language of the Dictionary which is not a reference language (English or French).

Here, the editor has, on the Dictionary, not only the rights for English and French, but also for Spanish.

He/she consults a term in the three languages and notes that the term has not been translated into Spanish.

Notice the difference between:

- Modify the translation, which means "to validate" the translation without the intervention of the administrator;
- Propose an update, which means "to submit" this update in English and/or French to the administrator.

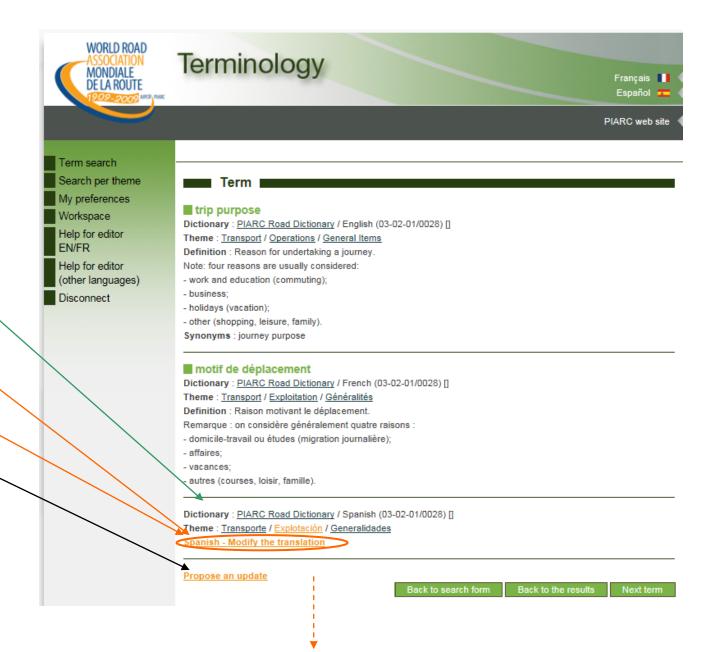

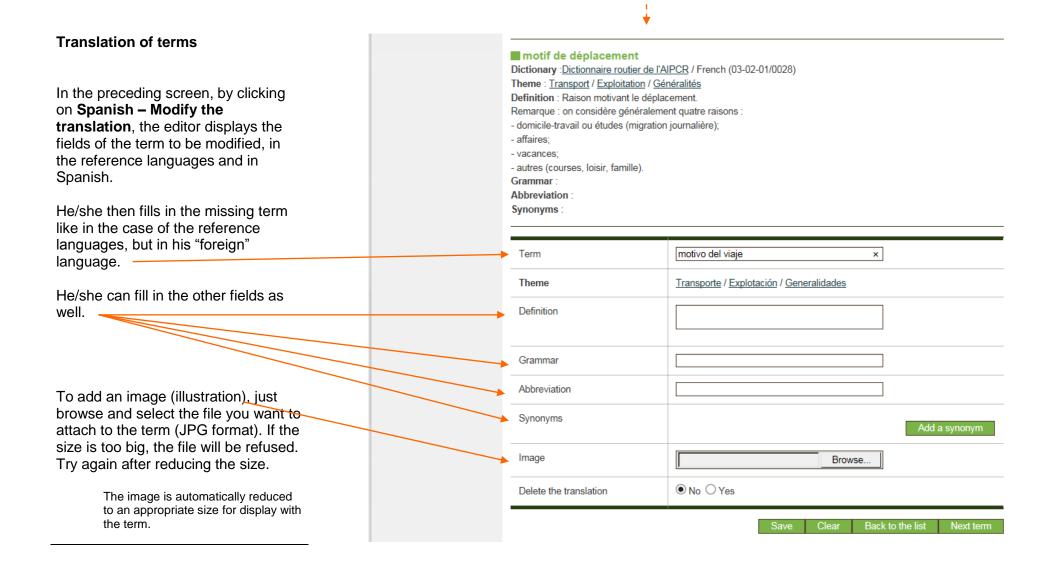

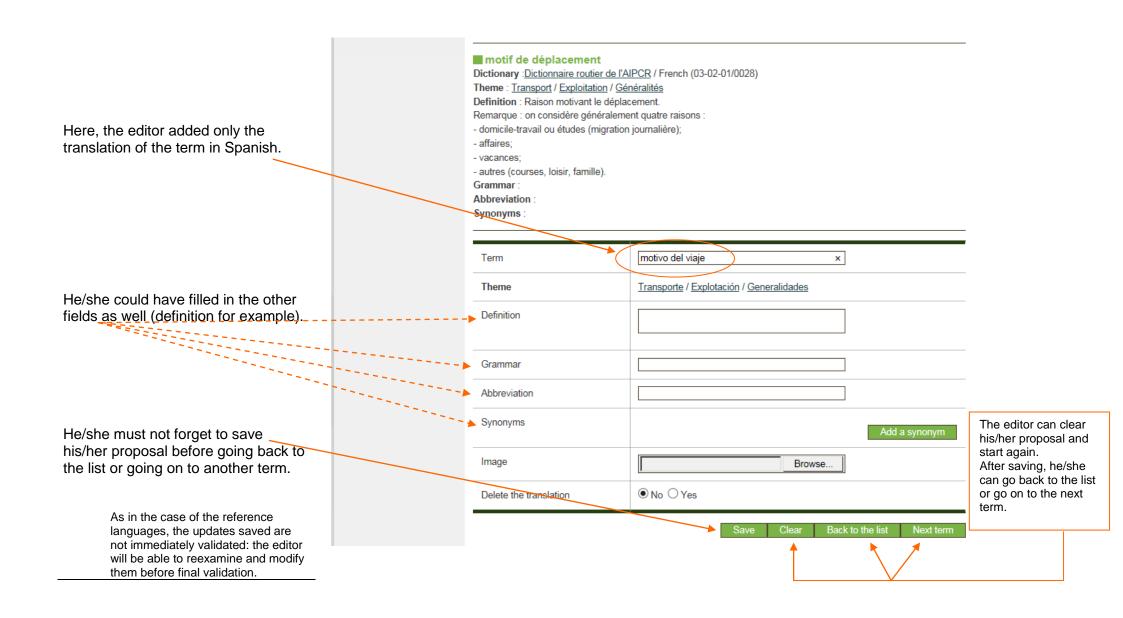

### **Updates in progress**

To consult his/her updates in progress, a foreign language editor uses his/her workspace and clicks on the link **Translate / update a dictionary**.

ATTENTION: the links Ongoing requests, Requested modifications and Processed requests deal with the English and French terms only.

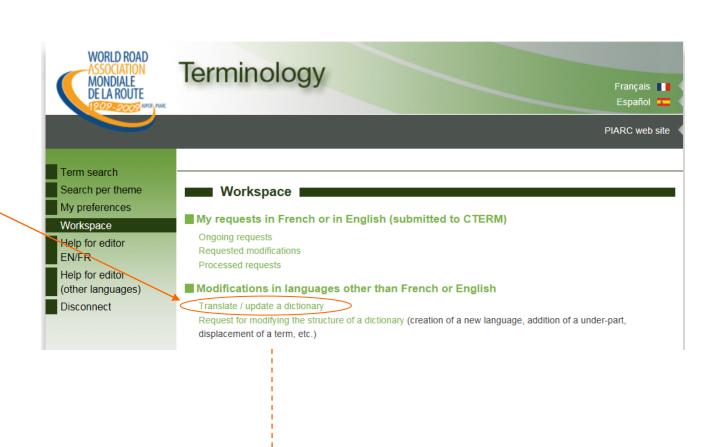

By clicking on the link **Translate / update a dictionary** (see previous page) and then on **Terms translation**, the editor can display the structure of the Dictionary and see the theme (or the various themes) in which he/she has proposals in progress ("edited").

**Edited** means "drafting in progress"; the editor did not validate the corresponding term(s) yet; he/she can modify it/them again.

Figures after the title of each theme, subtheme and sub-subtheme refer to the number of terms updated in the foreign language (318), the number of terms on line in English and French (6017), and the ratio between both (5%).

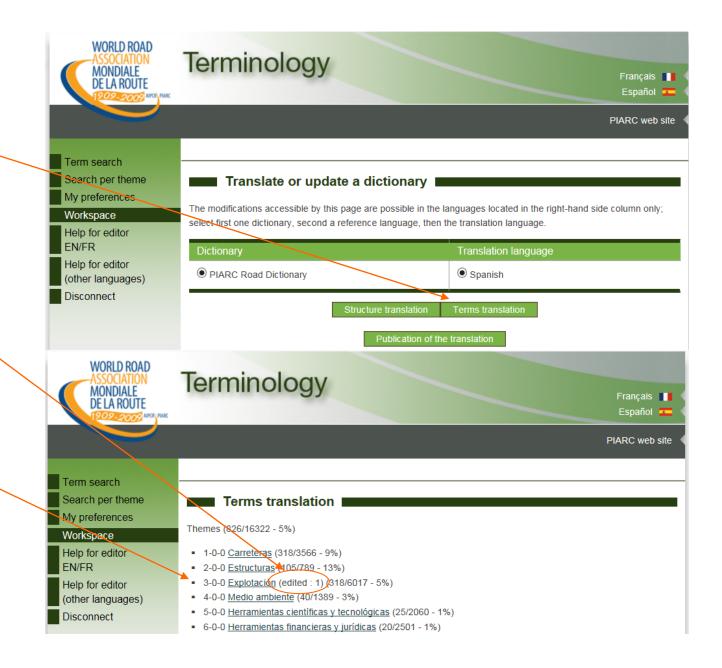

While clicking on a theme and then Terms in Carreteras / Suelos y áridos / Materiales on a subtheme and a sub-subtheme Atterberg limit ( to translate ) where appropriate, the term(s) Mohr's envelope ( to translate concerned are displayed. accretion [alluvium] ( to translate actividad de escoria granulada ( to translate The editor can click on each term and actividad de los finos ( to translate modify it. actividad de un árido ( to translate activity coefficient ( to translate adhesion [aggregates] ( to translate The terms marked ok are those aggregate abrasion ( to translate whose date of translation is more aggregate proportioning ( to translate recent than the latest update of the aggregate shape ( to translate term in the reference languages. all-in material ( to translate all-in of natural origin ( to translate angular particle ( to translate The terms which have not been angulosidad ( to translate translated appear in a reference arcilla (ok) language with the mark to translate. arcilla expandida ( to translate A term already translated into travel by car () to translate Spanish but modified in the reference travel by land ( to translate languages will have to be checked. It travel card ( to translate will thus be marked to translate. The travel conditions ( to translate same applies to a term translated travel demand analysis ( to translate without its definition (if it exists in the travel expenses ( to translate reference langages). travel mode ( to translate travel survey ( to translate Note that the term being translated traveller ( to translate (edited) also remains displayed in traveller information ( to translate that reference language as long as it traveller information service ( to translate has not been validated. traveller services payment ( to translate trip ending ( to translate This makes it possible to check the trip frequency ( to translate consistency between the foreign trip purpose (edited) language Dictionary and the trolley arm engagement ( to translate ) troop column ( to translate reference Dictionary in English and trunk bus line ( to translate French. two-wheeler route ( to translate two-wheeler trip ( to translate

#### Translation of the structure

By the link **Workspace + Structure translation** (see the screen at the top of page 6), the foreign language editor (here for Spanish) can translate or modify the titles of the themes, subthemes and sub-subthemes of the Dictionary.

For that, in the column on the righthand side he/she clicks each box and makes the desired change.

Once all the titles have been revised, he/she must not forget to save the changes by clicking on the button **Save** at the bottom of the screen (invisible on the opposite print).

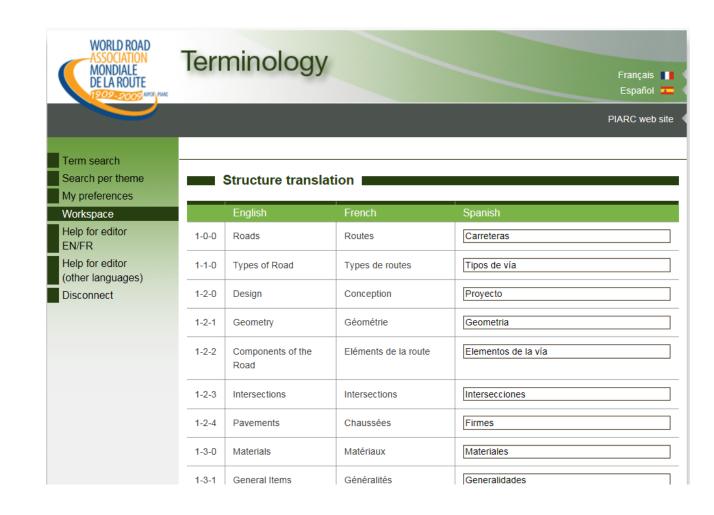

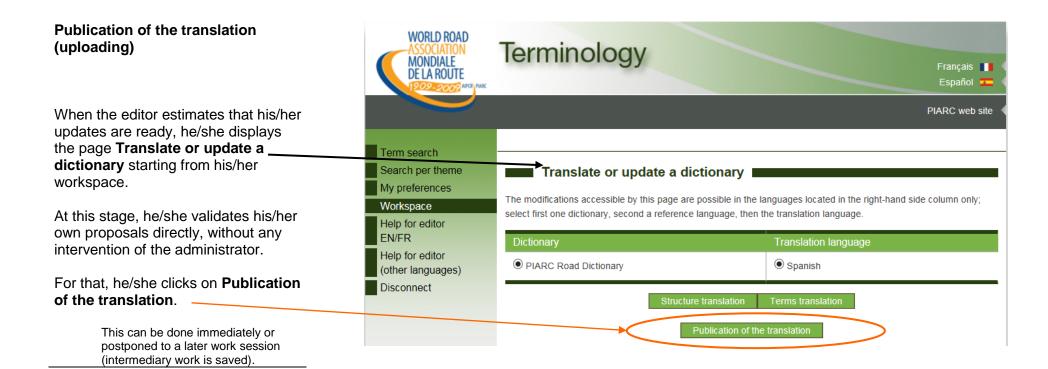

The programme will ask to confirm this important operation (uploading the terms modified or translated in a "foreign" language).

In short, the editor in a foreign language is himself/herself administrator for this language and his/her own proposals.

The administrator intervenes only for the validation of terms in the reference languages (English or French).

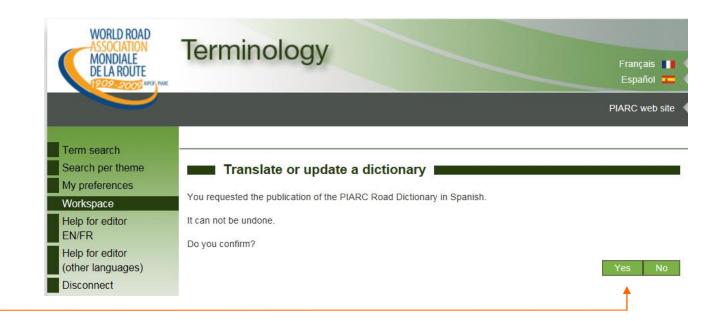

### Checking

After validating the terms which were modified, the editor can consult them, just like the end user.

From now on, the term appears in the database and is accessible to all users.

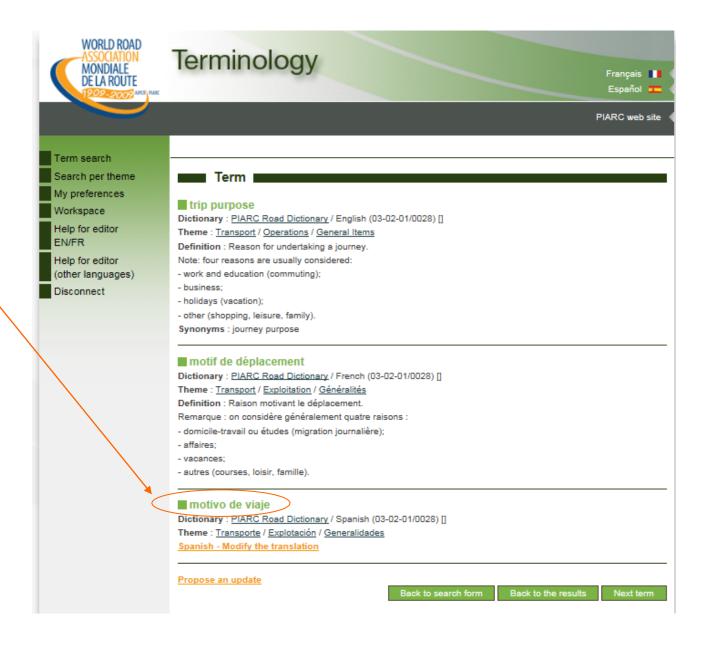

1 - 2 Terms in Explotación / Generalidades / Transporte United Nations code for trade and transport locations ( to translate <u>abnormal convoy</u> ( to translate ) abnormal transport ( to translate access time [public transport] ( to translate ) accessorial service ( to translate In the example presented on the actual carrier ( to translate) additional loading device ( to translate previous page, the definition of the admission card ( to translate concept remains to be translated into advance booking ( to translate ) Spanish. affreightment ( to translate metro ticket ( to translate ) Only after the editor has added this metropolitan planning organization ( to translate definition will the term be marked ok migrant ( to translate in the display of the terms grouped migration ( to translate under the sub-subtheme concerned mileage ( to translate milk run ( to translate (cf. page 7). minimum path ( to translate mobile crane ( to translate modal ( to translate Ok means that the editor has checked modal choice ( to translate the consistency between the "foreign" modal transport ( to translate language and those of reference monorail conveyor ( to translate (English and French) for the morning service ( to translate motivo de viaje ( to translate Dictionary. motor vehicle fleet ( to translate motorail terminal ( to translate motorized transport ( to translate motorway route ( to translate motorway toll ( to translate move ( to translate movement of people ( to translate ) multi bag ( to translate ) multipurpose ticketing system ( to translate

■ multipurpose trip ( to translate